# Оперативни системи и рачунарске мреже

Александар Картељ

[aleksandar.kartelj@gmail.com](mailto:aleksandar.kartelj@gmail.com)

Рачунарска гимназија

#### Систем датотека

- Такође се назива и Фајл систем
- Радна меморија није погодна за складиштење података
	- Губи се приликом гашења оперативног система
	- Чак и да се не губи, недовољне је величине
- Секундарне (спољашње) меморије се користе за Систем датотека
	- Најчешће је то Хард-диск
- Централни појам је датотека (или фајл)
	- Представља именовану колекцију информација
	- Може садржати податке (текст, слике, ...), али и програме (бинарни садржај)

## Атрибути датотеке

- Име датотеке\*
- Локација\*
- Величина
- Време креирања
- Време модификације
- Време последњег приступа
- Власник датотеке
- Права приступа

• ...

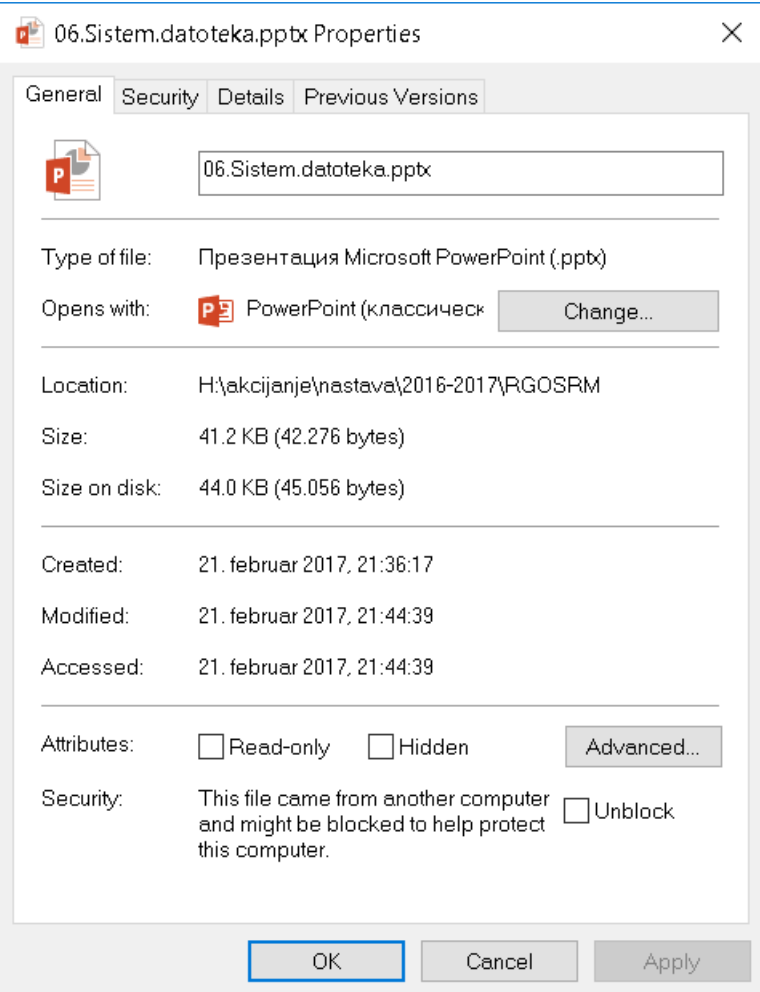

### Операције над датотекама

- 1. Креирање
- 2. Брисање
- 3. Читање
	- Отварање датотеке само за читање
- 4. Писање
	- Измена датотеке, додавањем новог садржаја или изменом постојећег
- 5. Репозиционирање
	- Померање показивача на одређени део датотеке
- 6. Скраћивање
	- Брисање крајњег дела датотеке

#### Типови датотека

- Екстензија је додатак имену датотеке
	- Она помаже оперативном систему да разуме намену датотеке
	- И кориснику потом предложи чиме се датотека отвара
- Нпр. бесмислено је извршну датотеку отварати текст едитором
- Неке стандардне екстензије су:
	- Таговани документи: .html, .htm, .xml
	- Текстуални документи: .txt, .dat
	- Слике: .jpg, .png, .tif
	- Изворни кодови: .c, .cpp, .cs, .java, .asm
	- Извршне датотеке: .exe, .jar, .com, .bin

### Директоријуми

- Такође представљају један специјални тип датотека
- Уместо података, у себи садржи списак других датотека
	- А пошто је и сам датотека, то значи да може да садржи и друге директоријуме

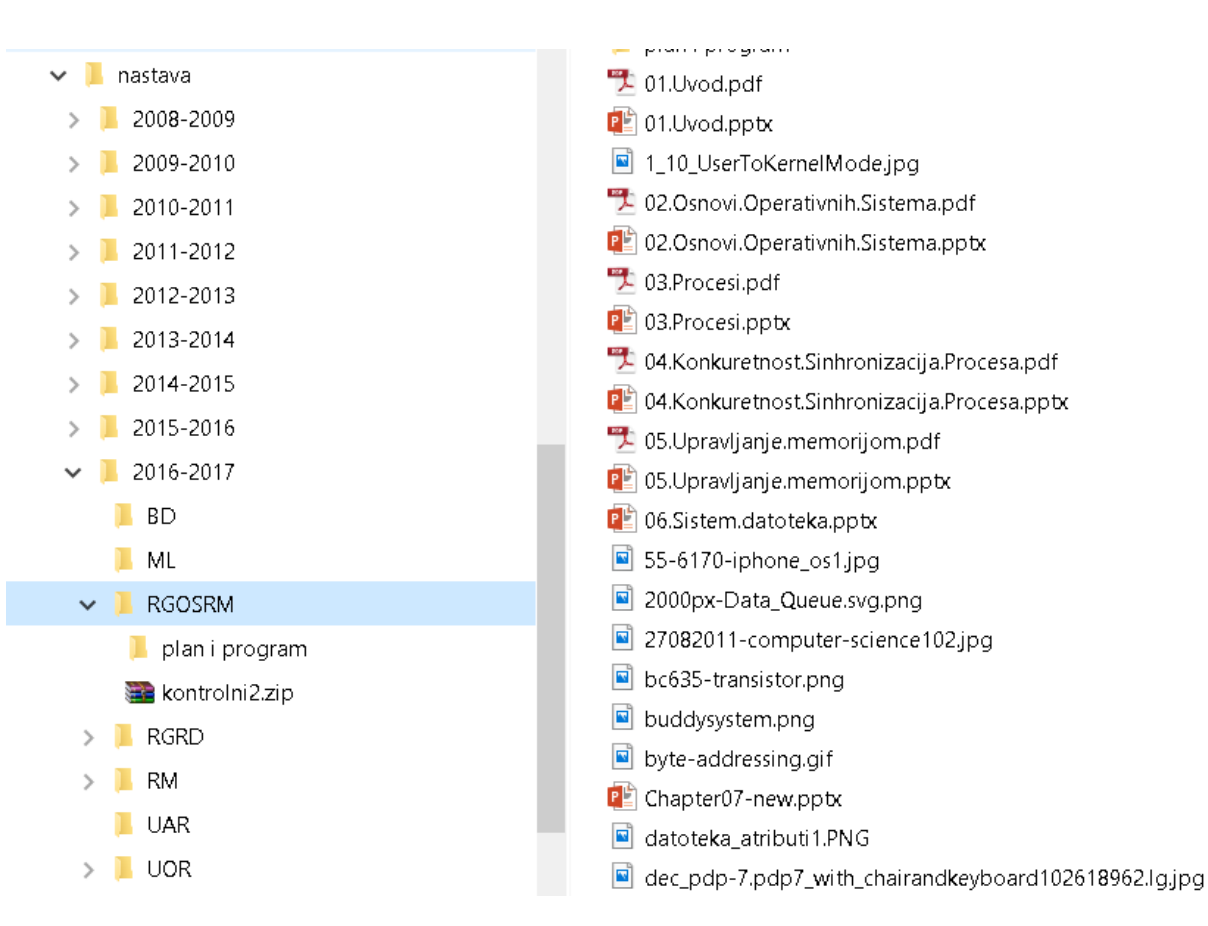

### Операције над директоријумима

#### 1. Креирање

- Иницијално, у списку нема датотека
- 2. Брисање
	- Обично подразумева рекурзивно брисање свих припадајућих датотека
- 3. Читање (овде се зове листање)
	- Излиставање свих припадајућих датотека
- 4. Додавање нове датотеке
- 5. Брисање припадајуће датотеке
- \* Додавање и брисање су слични писању у случају обичних датотека

### Организација Система датотека

- Општеприхваћена организација је заснована на дрвету
- Свака датотека има јединствену путању од корена
	- Због тога је пуно име са путањом јединствено иако може бити више истоимених датотека
	- Обичне датотеке су увек листови дрвета (крајњи чворови)
- Често се користе и релативне путање:
	- "." референца на самог себе
	- $\mu$ ..." референца на претка (наддиректоријум)

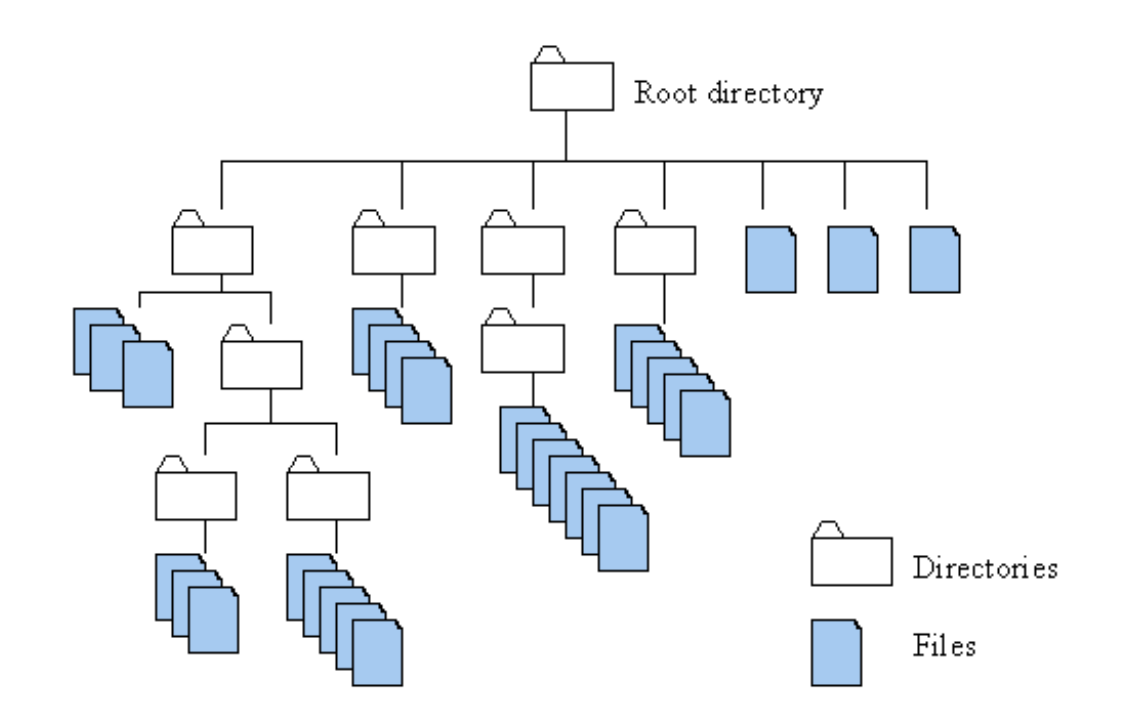

#### Права приступа

- Код једнокорисничких система релативно једноставно
- Код вишекорисничких
	- Није решење да свако приступа само својим датотека
	- Мора бити флексибилније решено
- Обично се за вишекорисничке користе системи дозвола:
	- Дозвола за читање
	- Дозвола за писање
	- Дозвола за извршавање
- Обично се омогућавају дозволе на нивоу појединачних корисника
- Али и група више корисника ради лакшег управљања

### Права приступа (2)

- Различито значење над обичним датотекама и директоријумима
- Код датотека је јасно
- Код директоријума:
	- Читање подразумева право листања
	- Писање подразумева додавање и брисање датотека
	- Извршавање подразумева улаз у директоријум и приступ датотекама

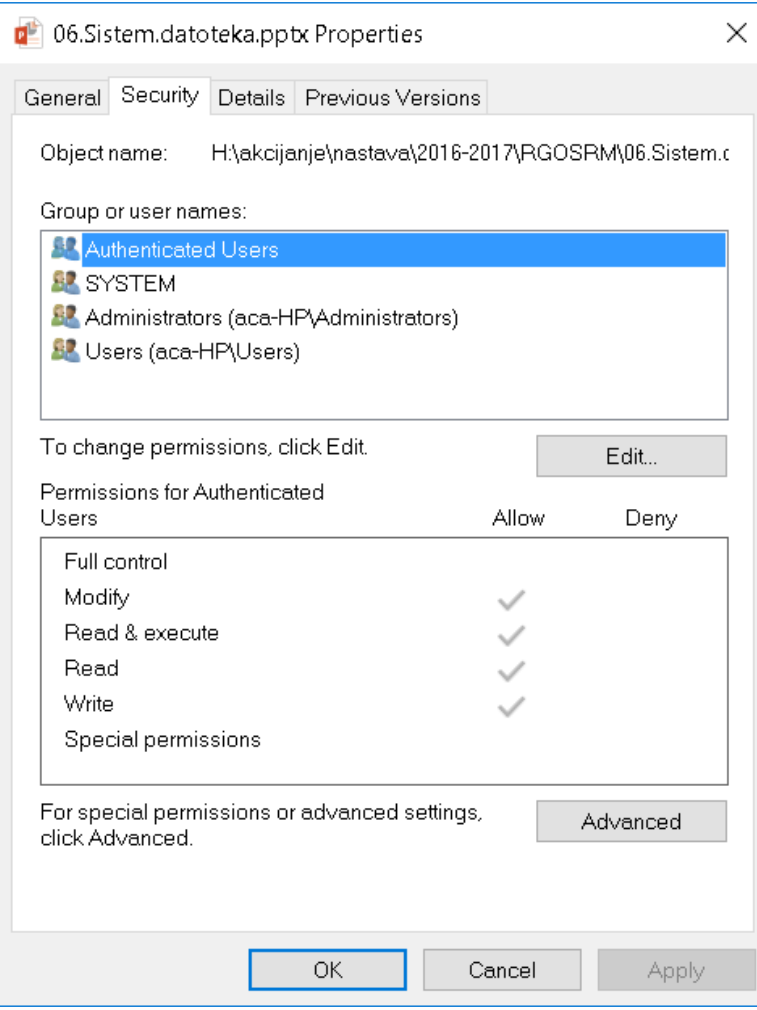

### Права приступа (3)

- Под Linux-ом су дозволе базиране на 3 тробитна броја (максимум је 777)
- [3 типа корисника] x [3 типа дозвола]
- Типови корисника су задати:
	- По конкретном кориснику
	- По групи корисника
	- Сви остали
- Нпр. Директоријум **group\_directory** може да мења, чита и извршава или корисник **root** или било ко из групе корисника **developers**, а остали корисници немају никакве дозволе. Дозвола је, дакле, 770.

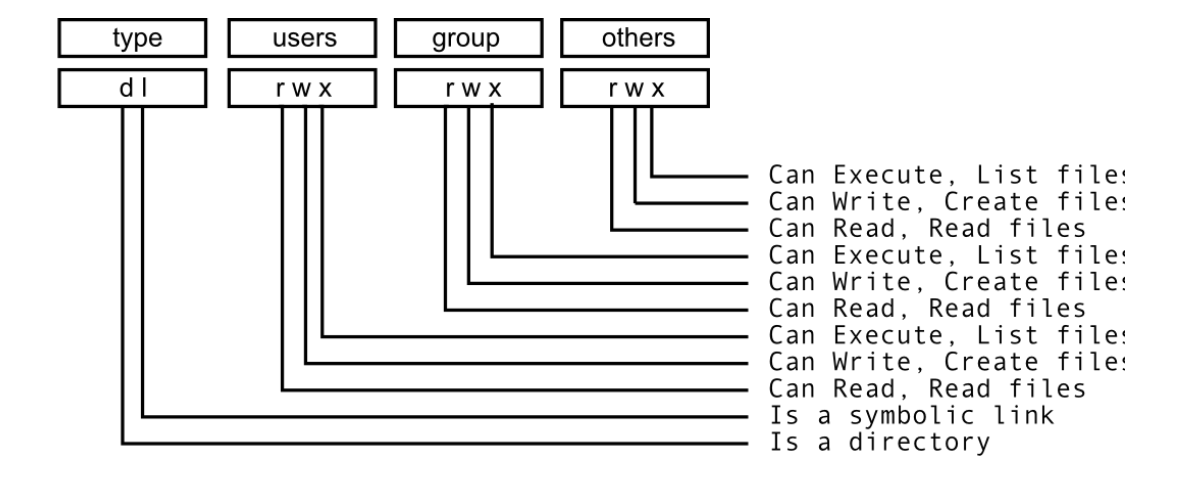

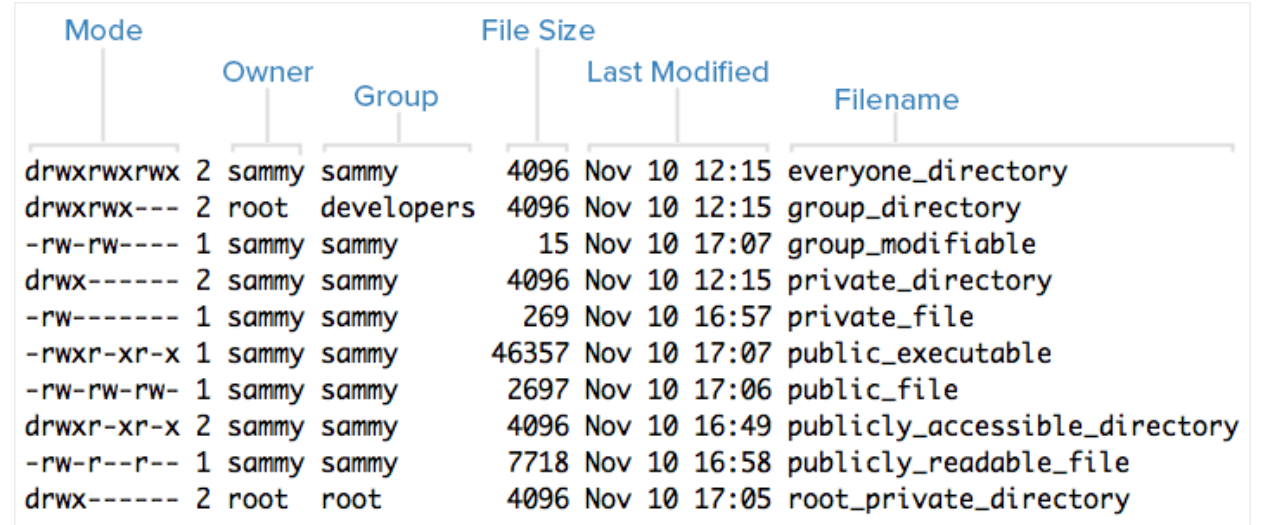

#### Имплементација Система датотека

- Систем датотека се смешта на секундарну меморију
	- Зваћемо је диск (без обзира да ли је у питању HDD, SSD, USB, ...)
	- Дискови су обично подељени на партиције (одвојене логичке просторе)
- Први сектор диска се назива MBR (master boot record)
	- Подаци записани ту се први учитавају при покретању рачунара
	- MBR садржи табелу партиција са почетном и крајњом локацијом сваке
	- Једна од партиција је у MBR означена као активна
	- Први корак у извршавању ОС је проналажење активне партиције и учитавање њеног првог блока (Boot блок)
	- Boot блок садржи процедуру за покретање ОС

#### Имплементација датотека

- Најмања јединица адресирања у систему датотека се зове **блок**
- Магнетни дискови обично користе блокове од 512B или 4KB
- Свака датотека је представљена скупом придружених блокова
- Кључни проблеми:
- *1. Начин на који се алоцирају слободни блокови*
- *2. Памћење блокова који припадају некој датотеци*

#### Приступ 1 – непрекидна алокација

- Најједноставнији приступ
- Датотеку чини непрекидни низ блокова
- Нпр. датотека има величину од N блокова и почиње на локацији B
	- Онда она заузима блокове: B, B+1, ..., B+N-1
	- Следећа датотека се смешта после ове
- Добре стране:
	- Убрзава читање, јер су датотеке организоване секвенцијално
		- Глава хард-диска се минимално помера при секвенцијалном приступу
		- Директан приступ такође брз, јер се зна унапред где почиње сваки део датетеке, на основу њеног почетка: i-ти блок се налази на B+i локацији

### Приступ 1 – непрекидна алокација (2)

- Лоше стране:
	- Приликом брисања се прави рупа  $\rightarrow$ долази до екстерне фрагментације
	- Пошто су блокови фиксне величине  $\rightarrow$ долази и до интерне фрагментације
	- Највећи проблем: раст датотеке!
		- Или оставити довољно простора на крају  $\rightarrow$ још већа интерна фрагментација
		- Или премештање  $\rightarrow$ кошта, јер је хард-диск спор

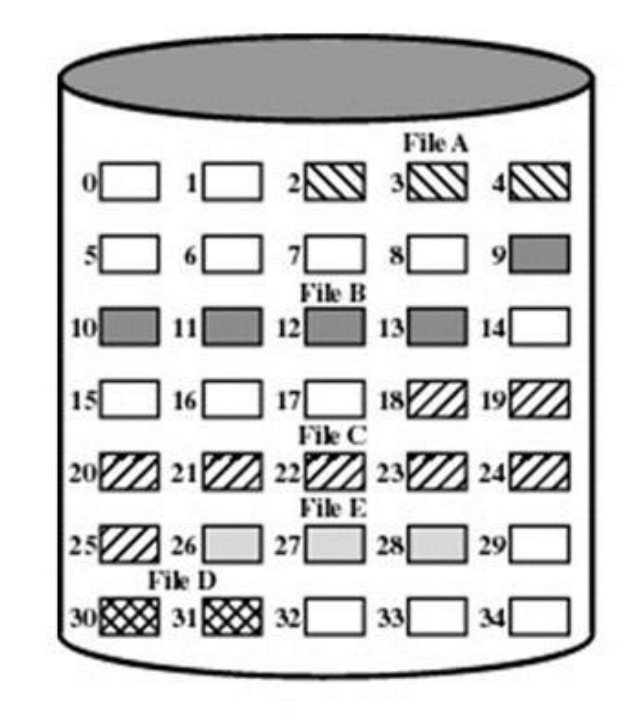

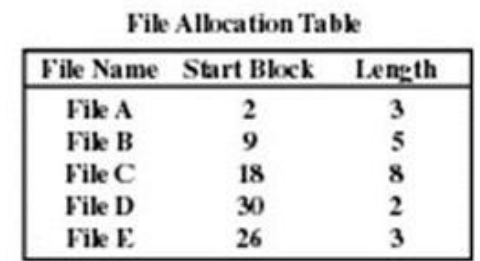

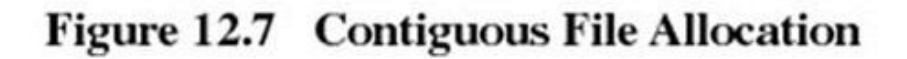

#### Приступ 2 – преко повезане листе

- Датотека представљена као повезана листа блокова
- Блок садржи показивач на следећи блок, тј. адресу следећег блока
- Директоријум за сваку датотеку садржи само адресу првог блока
- Нова датотека се креира тако што се у директоријум дода нови показивач на први блок те датотеке
- Добре стране:
	- Нови блок може бити било где, а не на узастопним локацијама
	- Блокови датотеке разбацани свуда по диску
	- Дакле, нема екстерне фрагментације

### Приступ 2 – преко повезане листе (2)

- Лоше стране:
	- Јако неефикасан директан приступ неком делу датотеке
	- Да би се нашао i-ти блок, морају се проћи свих i-1 блокова
	- Додатно успорење, јер померања главе хард-диска кошта
	- Лоша поузданост шта ако се деси грешка на неком показивачу

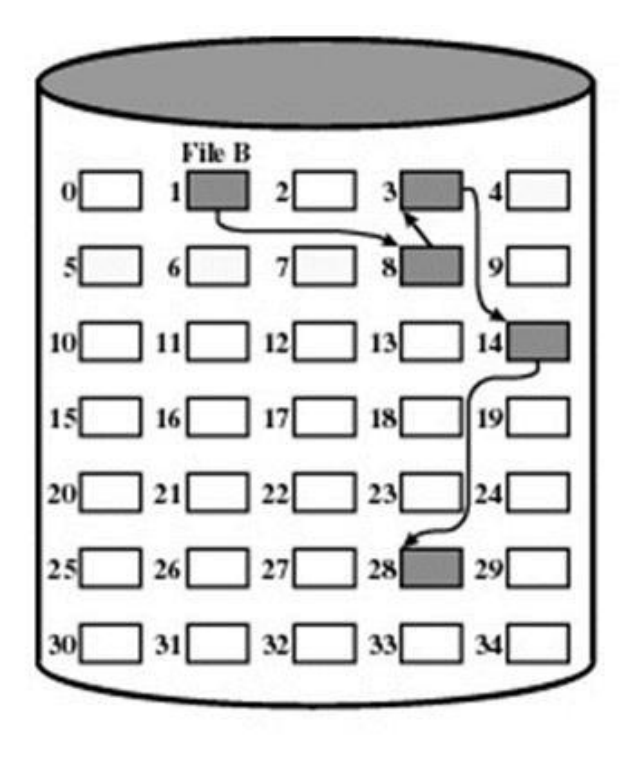

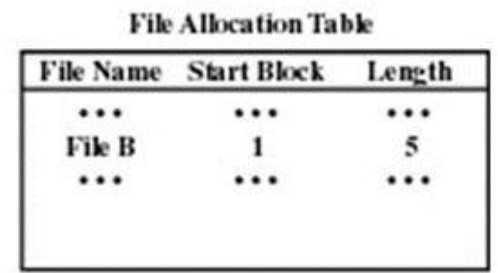

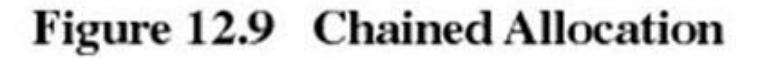

### Приступ 3 – индексирана алокација

- Проблем код претходног приступа је што су показивачи разбацани
- Индексирана алокација држи све показиваче на једном месту, тзв. блоку индекса
- Свака датотека садржи свој блок индекса, који садржи низ адреса блокова који чине датотеку
- Ако треба да се прочита i-ти блок датотеке, узима се i-ту адресу
- Добре стране:
	- Нема екстерне фрагментација, као и код повезаних листи
- Лоше стране:
	- Доста простора се троши на показиваче, чак иако је мала датотека

### Приступ 3 – индексирана алокација (2)

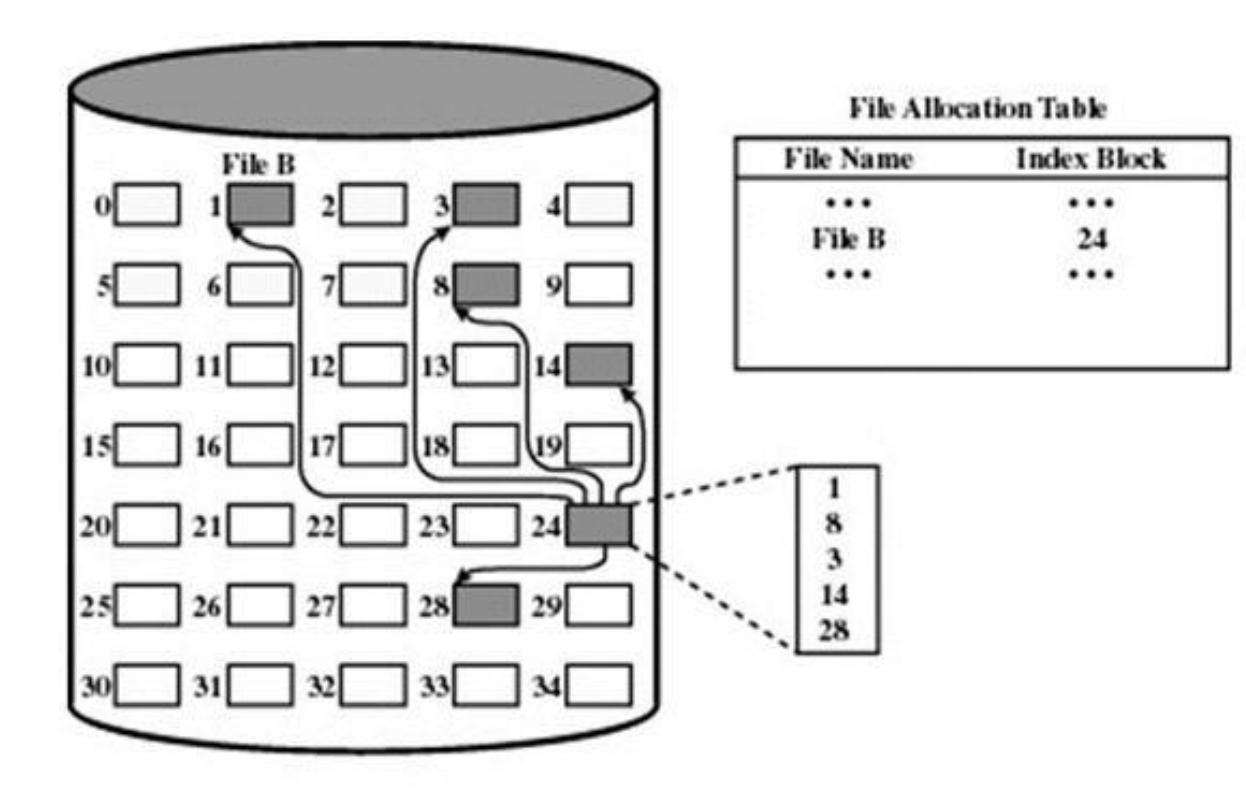

Figure 12.11 Indexed Allocation with Block Portions

#### Имплементација директоријума

- Да би ОС нашао нпр. датотеку C:/user1/doc/text/dat.txt:
	- Прво мора у директоријуму C:/ потражити директоријум **user1**
	- Потом га отворити, и у њему наћи директоријум **doc**
	- Потом и њега отворити, и у њему наћи директоријум **text**
	- Потом и њега отворити, и учитати блокове који се односе на **dat.txt**

#### Приступ 1 – преко листе

- Директоријум представља као повезану листу имена датотека са придруженим показивачима на почетне блокове датотека
- При креирању нове датотеке, претражује се листа како би се утврдило да већ не постоји нека са истим именом
- Лоше стране:
	- Брисање или тражење датотеке захтева пролазак кроз целу листу имена
	- Побољшање:
		- Листу имена одржавати сортираном
		- Онда се може применити бинарна претрага зарад бржег проналажења

### Приступ 2 – преко хеш табеле

- Уместо у повезану листу, имена датотека убачена у хеш табелу
- Ово омогућава проналажење датотеке скоро моментално
- Потребно је користити одговарајућу хеш функцију:
	- Нпр. збир ASCII вредности карактера из назива датотеке по модулу N
	- Где је N максимална величина хеш табеле
	- Ово ће сваки назив пресликати на одговарајућу позицију у низу
	- Нпр. Ако се датотека зове test.txt, а N=100, датотека ће се сместити на:
		- 4 x ascii(t)+ ascii(e) + ascii(s) + ascii(x) + ascii(.) = 4 x  $116+101+115+46+120 = 846$
		- $•$  846 % 100 = 46
		- Дакле, ова реч би се ставила на позицију 46
	- Шта може бити потенцијални проблем?

#### Манипулисање слободним простором

- ОС мора да води евиденцију о **списку** слободних блокова
- При креирању датотеке, из списка се елиминишу узети блокови
- При брисању датотеке, адресе блокова се уписују у списак
- Први приступ користи бит-мапу:
	- Сваки блок се представља 0/1 ако је заузет/слободан
	- Нпр. ако су заузети блокови 3, 5, 7, 11, 12, онда је мапа 00101010001100...
	- Проблем је што за велики диск и бит-мапа мора бити велика
- Други приступ користи повезану листу:
	- Када се ослободи неки блок, само додамо показивач ка њему на крају листе
	- Овде није проблем директан приступ, јер када додељујемо блок, није битно који додељујемо